## **DAFTAR GAMBAR**

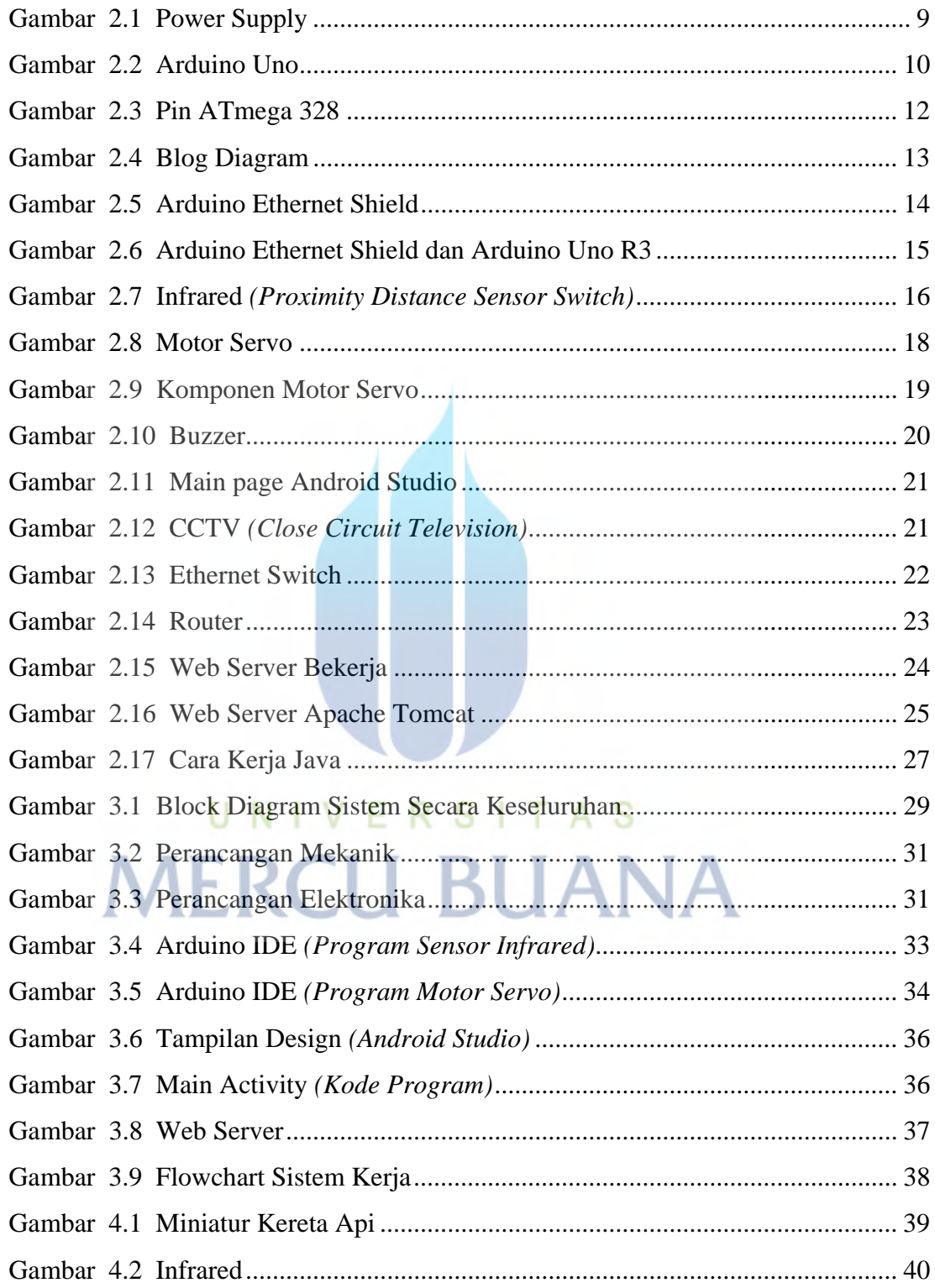

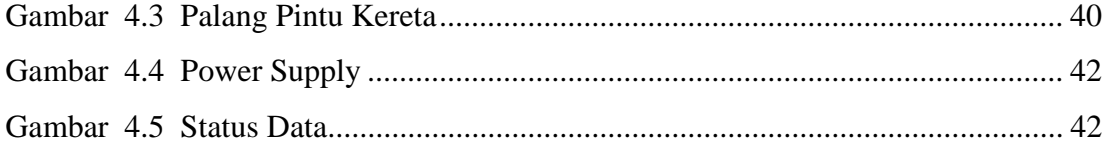

## UNIVERSITAS **MERCU BUANA**

http://digilib.mercubuana.ac.id/